## **CS380: Computer Graphics Ray Tracing**

## **Sung-Eui Yoon (**윤성의 **)**

**Course URL: http://sglab.kaist.ac.kr/~sungeui/CG/**

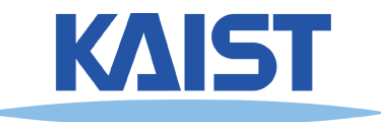

# **Class Objectives**

- **Understand overall algorithm of recursive ray tracing**
	- **Ray generations**
	- **Intersection tests and acceleration methods**
	- **Basic sampling methods**
- **Related chapter**
	- **Part II, Ray Tracing**

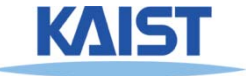

# **Various Visibility Algorithm**

- **Scan-line algorithm; briefly touched before**
- **Z-buffer**
- **Ray casting, etc.**

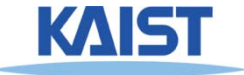

# **Ray Casting**

● **For each pixel, find closest object along the ray and shade pixel accordingly**

#### ● **Advantages**

- ●**Conceptually simple**
- ● **Can be extended to handle global illumination effects**

## ● **Disadvantages**

- ●**Renderer must have access to entire retained model**
- $\bullet$ **Hard to map to special-purpose hardware**
- ● **Less efficient than rasterization in terms of utilizing spatial coherence**

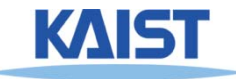

# **Recursive Ray Casting**

- **Ray casting generally dismissed early on because of aforementioned problems**
- Gained popularity in when **Turner Whitted (1980) showed this image** 
	- **Show recursive ray casting could be used for global illumination effects**

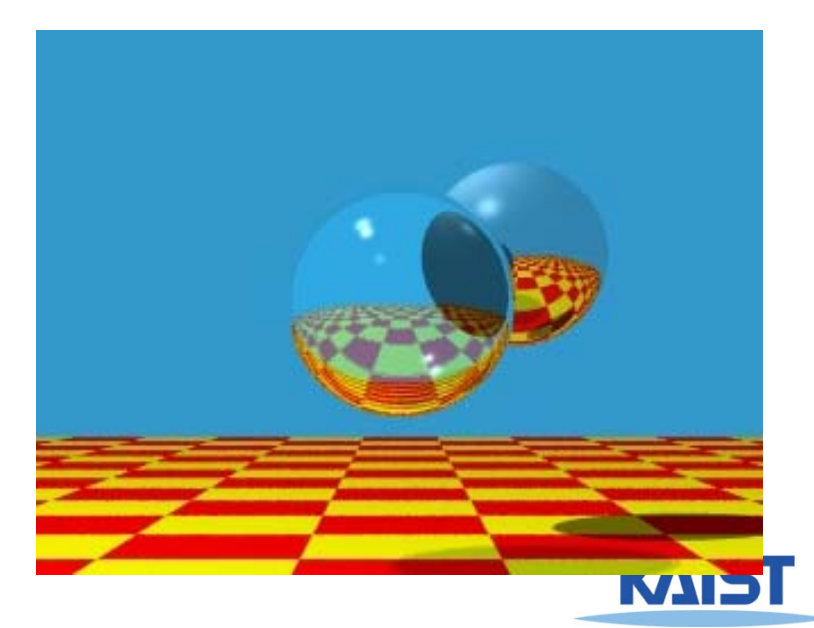

# **Ray Casting and Ray Tracing**

- **Trace rays from eye into scene**
	- **Backward ray tracing**
- **Ray casting used to compute visibility at the eye**
- **Perform ray tracing for arbitrary rays needed for shading**
	- **Reflections**
	- **Refraction and transparency**
	- **Shadows**

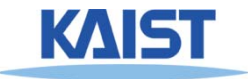

# **Basic Algorithms of Ray Tracing**

● **Rays are cast from the eye point through each pixel in the image**

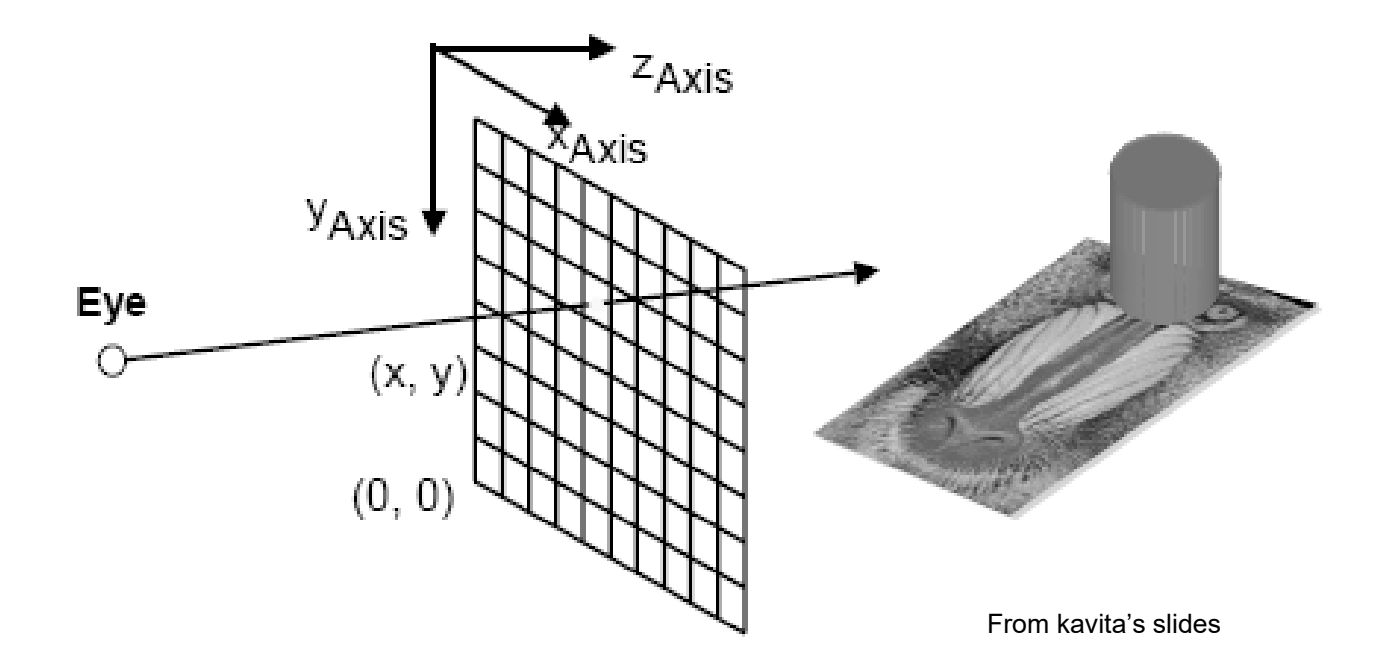

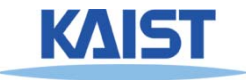

## **Shadows**

# ● **Cast ray from the intersection point to each light source**

● **Shadow rays**

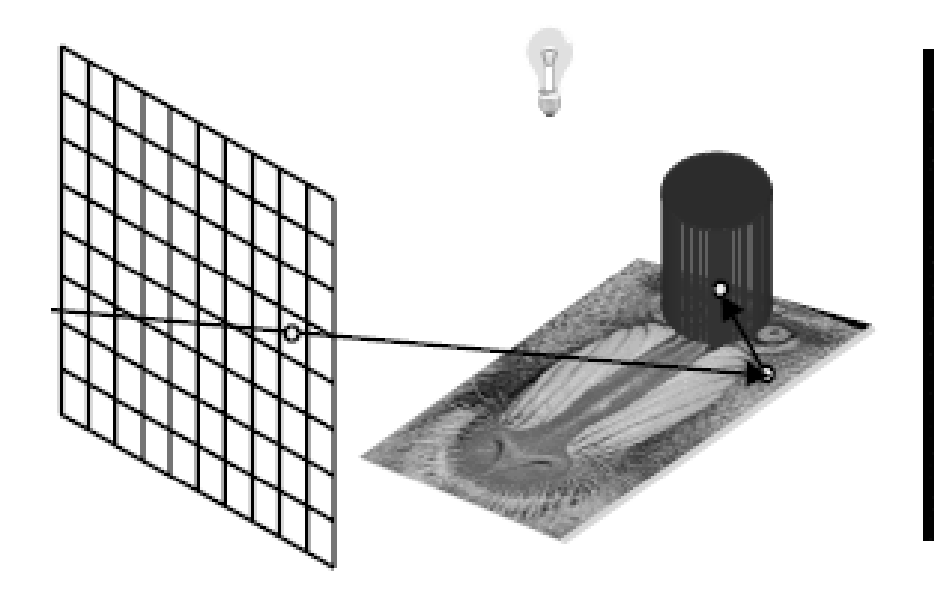

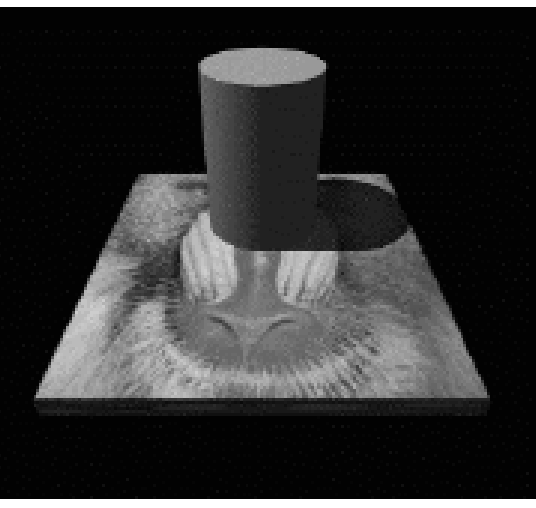

From kavita's slides

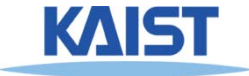

## **Reflections**

### ● **If object specular, cast secondary reflected rays**

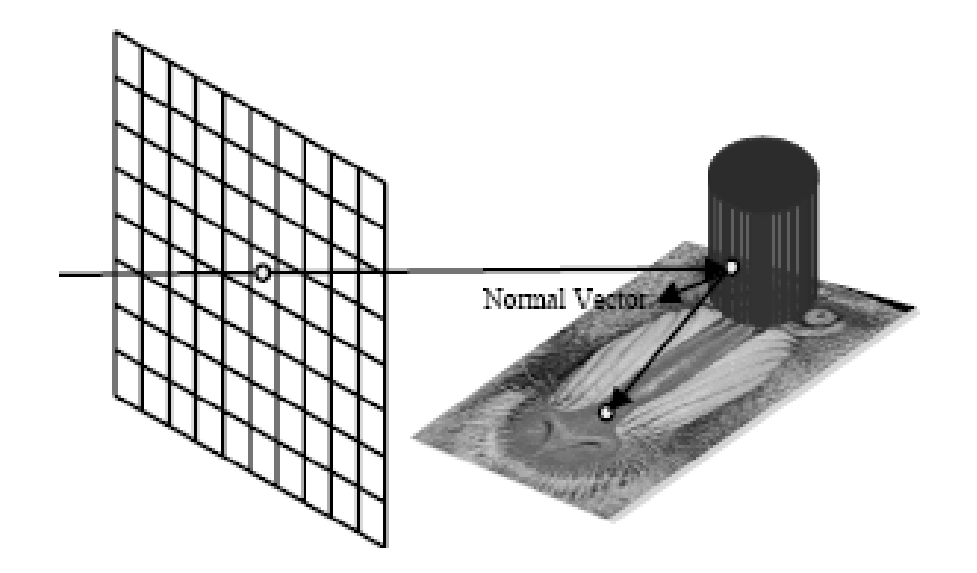

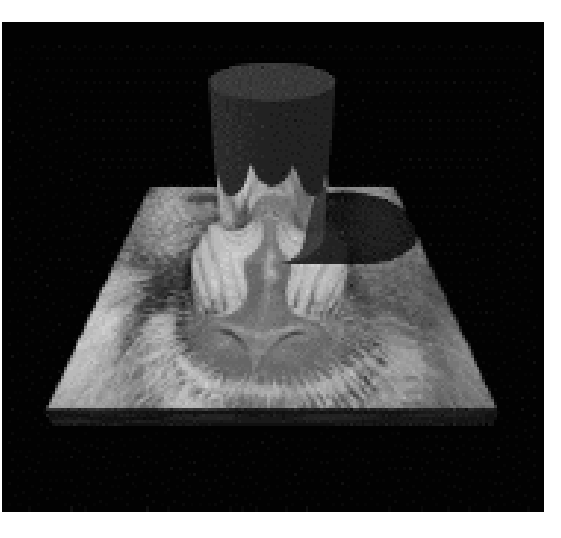

From kavita's slides

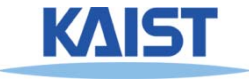

## **Refractions**

# ● **If object tranparent, cast secondary refracted rays**

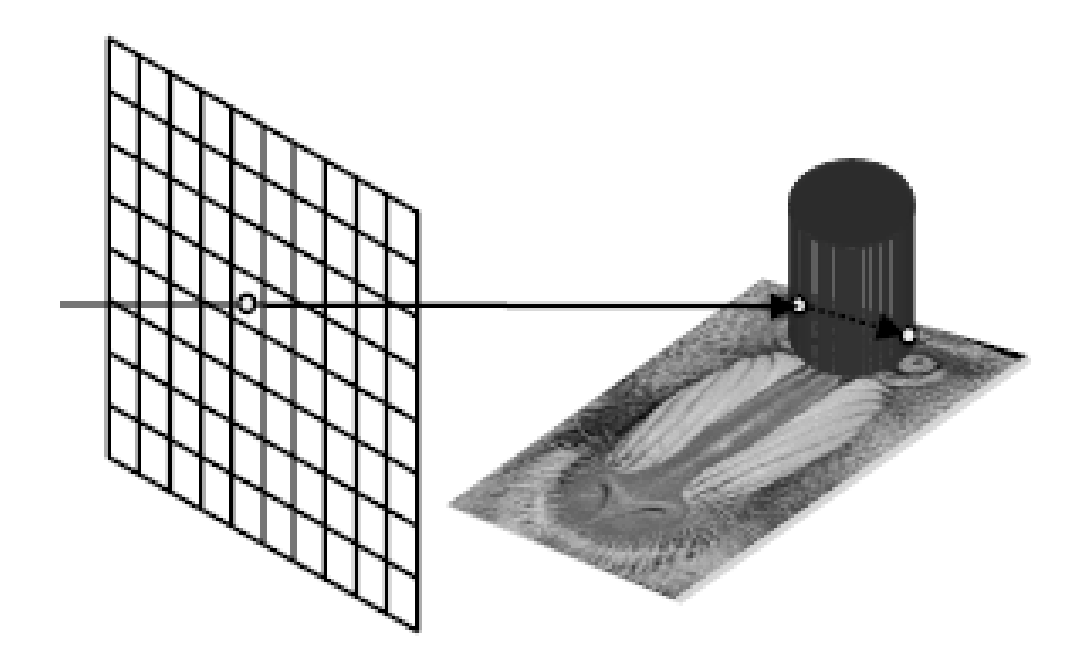

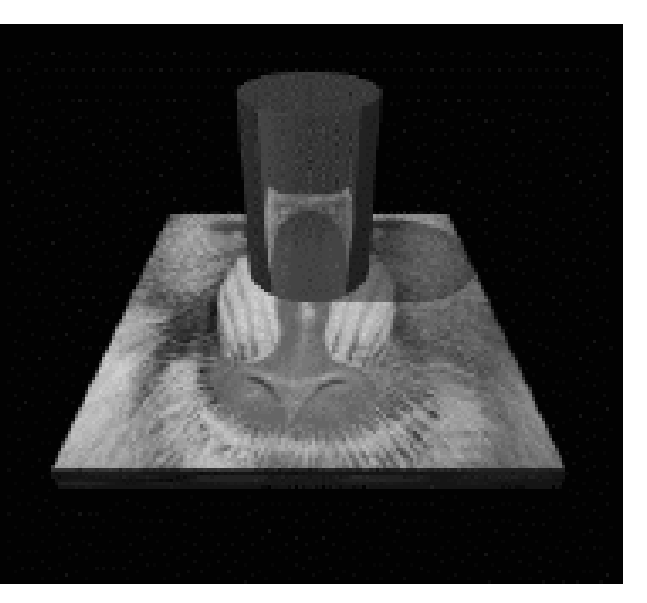

From kavita's slides

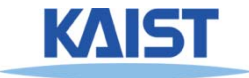

# **An Improved Illumination Model [Whitted 80]**

● **Phong model**

$$
I_r = \sum_{j=1}^{\text{numLights}} (k_a^j I_a^j + k_d^j I_d^j (\hat{N} \cdot \hat{L}_j) + k_s^j I_s^j (\hat{V} \cdot \hat{R})^{n_s})
$$

● **Whitted model**

$$
I_{r} = \sum_{j=1}^{\text{num\_Visible\_Lights}} (k_{a}^{j} I_{a}^{j} + k_{d}^{j} I_{d}^{j} (\hat{N} \cdot \hat{L}_{j})) + k_{s} S + k_{t} T
$$

- **S and T are intensity of light from reflection and transmission rays**
- **Ks and Kt are specular and transmission coefficient**

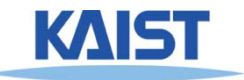

# **An Improved Illumination Model [Whitted 80]**

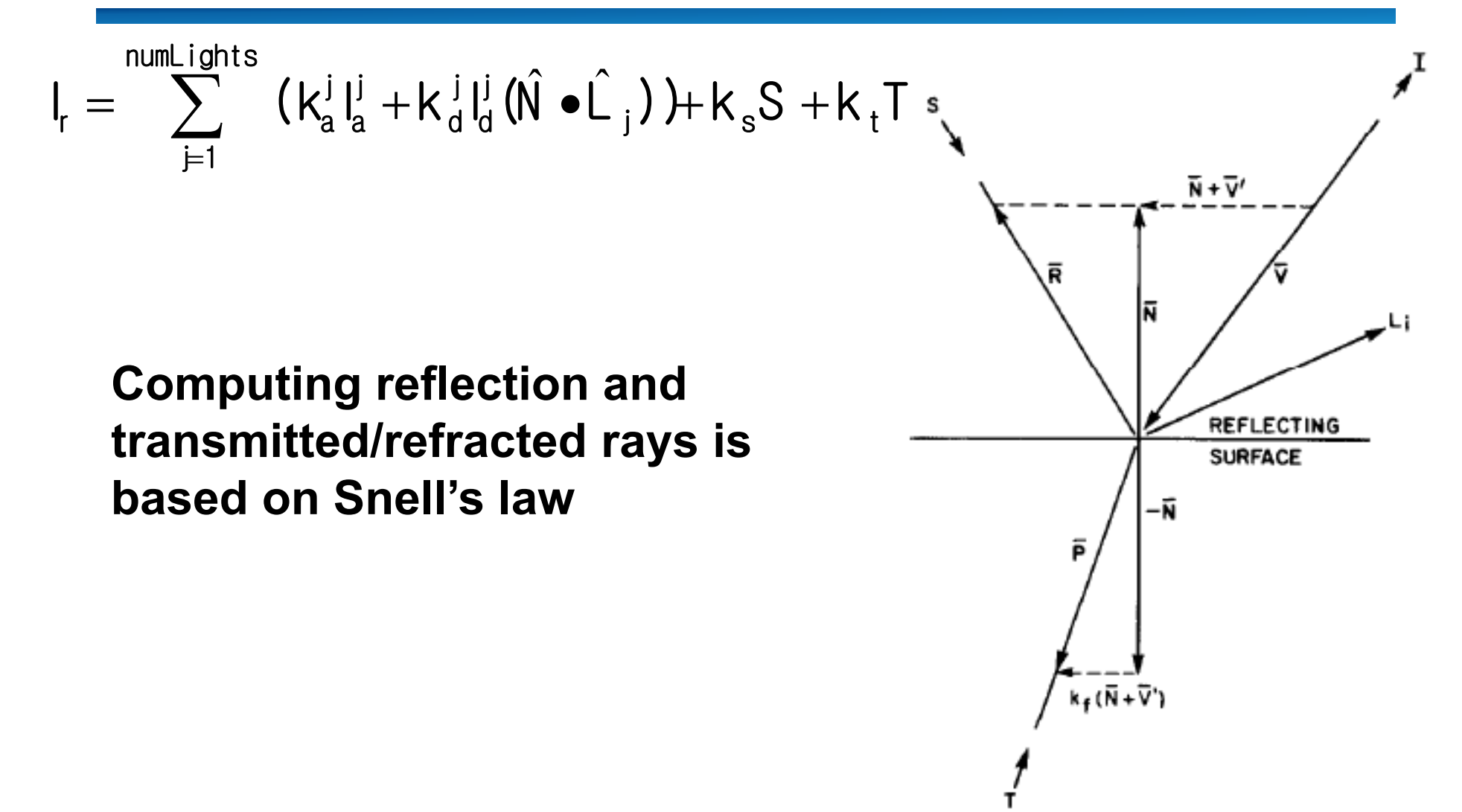

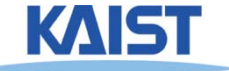

# **Ray Tree**

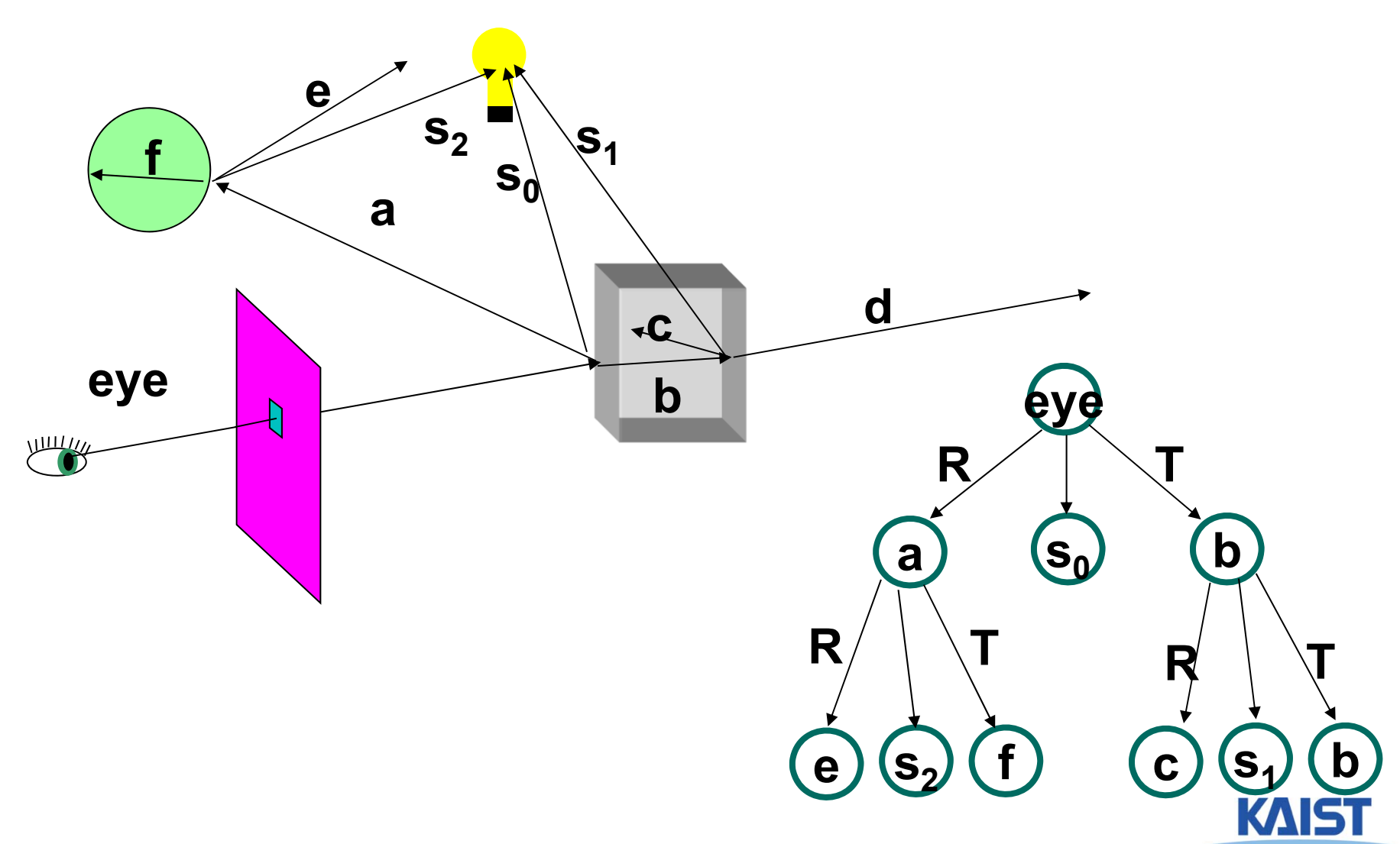

# **Overall Algorithm of Ray Tracing**

● **Per each pixel, compute a ray, R**

**Def function RayTracing (R)**

- **Compute an intersection against objects**
- **If no hit,**
	- **Return the background color**
- **Otherwise,**
	- **Compute shading, c**
	- **General secondary ray, R'**
	- **Perform c' = RayTracing (R')**
	- **Return c+c'**

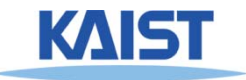

# **Ray Representation**

- **We need to compute the first surface hit along a ray**
	- **Represent ray with origin and direction**
	- **Compute intersections of objects with ray**
	- **Return the closest object**

$$
\dot{p}(t) = \dot{o} + t\,\vec{d}
$$

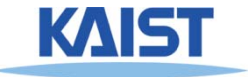

# **Generating Primary Rays**

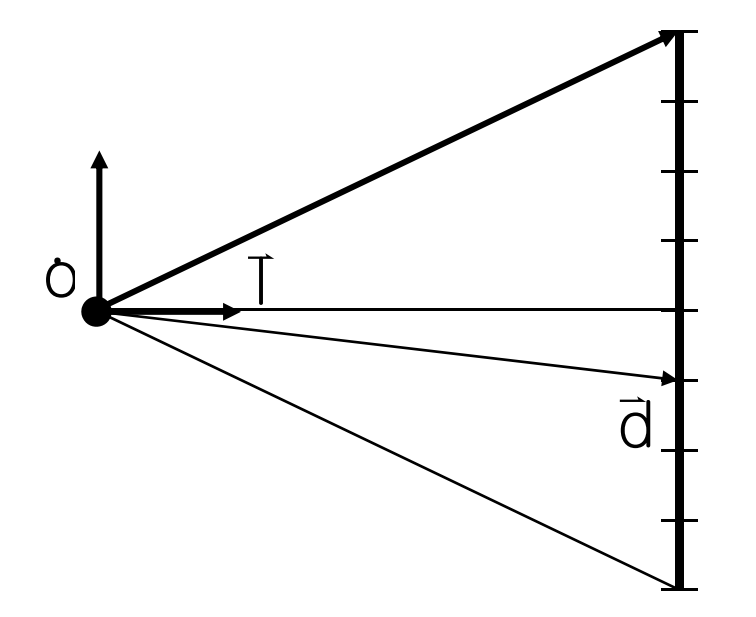

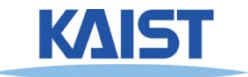

# **Generating Secondary Rays**

- **The origin is the intersection point p**<sub>0</sub>
- **Direction depends on the type of ray**
	- ●**Shadow rays – use direction to the light source**
	- ● **Reflection rays – use incoming direction and normal to compute reflection direction**
	- **Transparency/refraction – use snell's law**

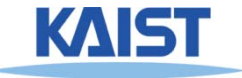

## **Intersection Tests**

# Go through all of the objects in the scene to<br>determine the one closest to the origin of

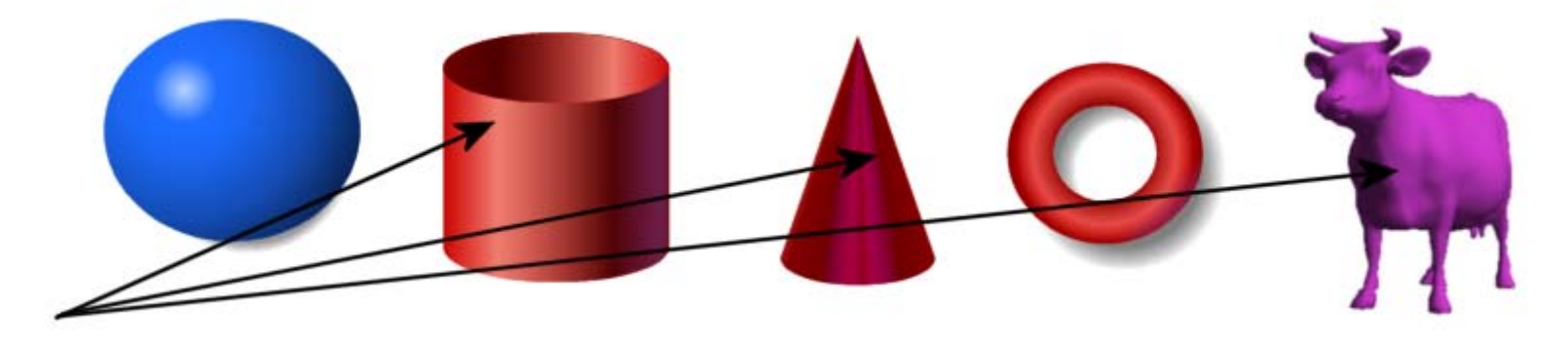

# **Strategy: Solve of the intersection of the Ray with a mathematical description of the object**

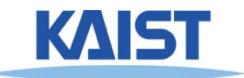

# **Simple Strategy**

## **• Parametric ray equation**

● **Gives all points along the ray as a function of the parameter** 

# $\dot{\rho}(t) = \dot{\rho} + t \, \bar{d}$

- **Implicit surface equation**
	- **Describes all points on the surface as the zero set of a function**

$$
f(\rho)=0
$$

● **Substitute ray equation into surface function and solve for t**

$$
f(o+t\,\overline{d})=0
$$

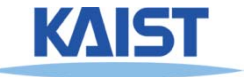

# **Ray-Plane Intersection**

- ●**Implicit equation of a plane:** ●**Substitute ray equation:**  $n \cdot p - d = 0$  $n \cdot (o + t \overrightarrow{d}) - d = 0$
- ●**Solve for t:**

$$
t (n \cdot \vec{d}) = d - n \cdot o
$$

$$
t = \frac{d - n \cdot o}{n \cdot \vec{d}}
$$

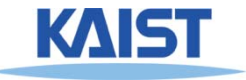

# **Generalizing to Triangles**

- **Find of the point of intersection on the plane containing the triangle**
- **Determine if the point is inside the triangle**
	- ●**Barycentric coordinate method**
	- ●**Many other methods**

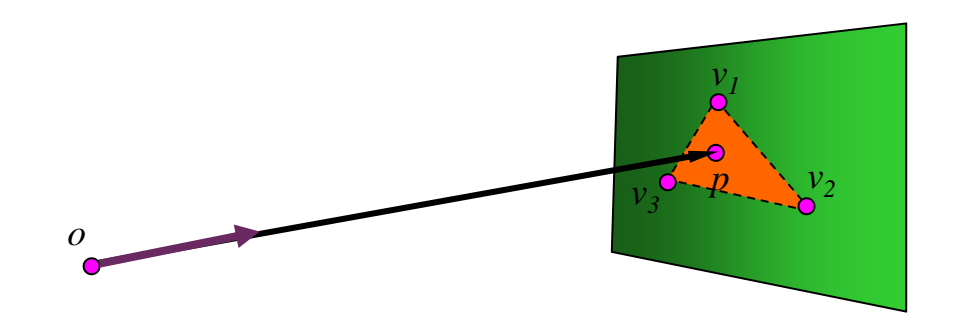

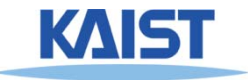

# **Barycentric Coordinates**

• **Points in a triangle have positive** 

 $\dot{p} = \alpha \dot{\nu}_{\rm o} + \beta \dot{\nu}_{\rm l} + \gamma \dot{\nu}_{\rm m}$  $\dot{p}=\alpha\dot{\nu}$  $\dot{\nu}_{\rm o}+ \beta\dot{\nu}_{\rm 1}+\dot{\mathcal{W}}_{\rm 2}$  ,where  $\alpha+\beta+\gamma=1$ 

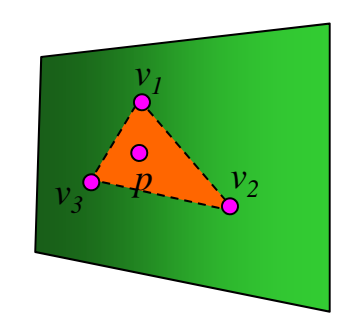

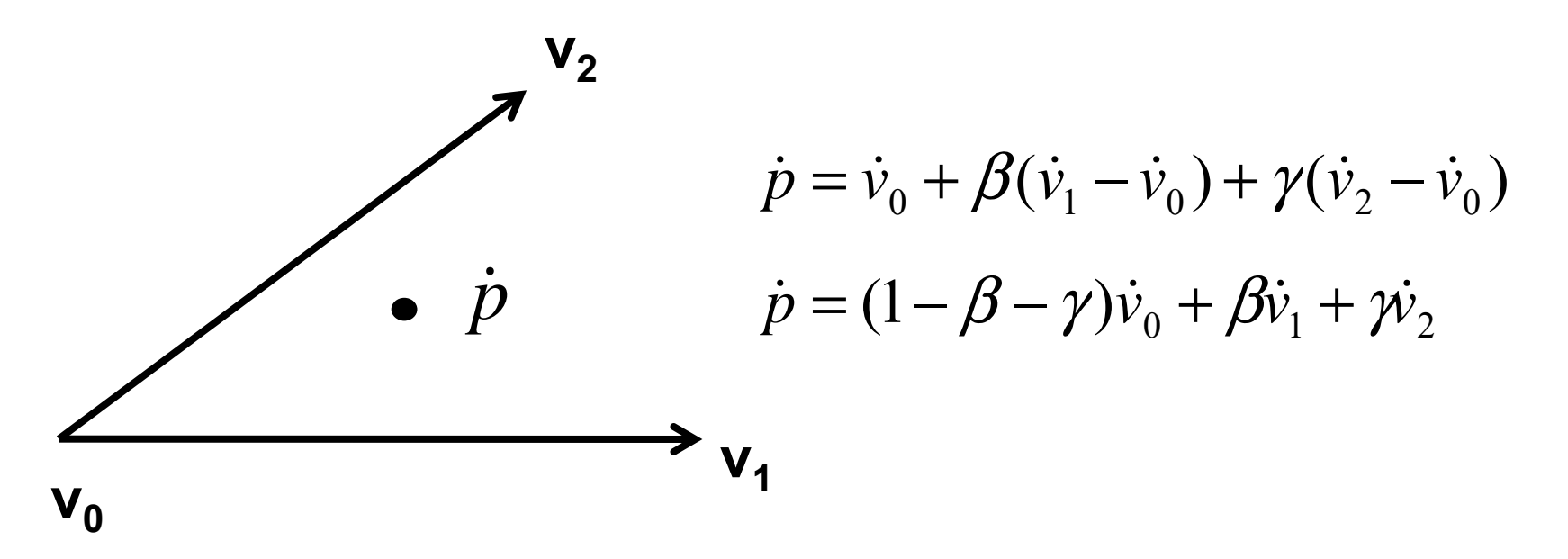

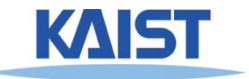

# **Barycentric Coordinates**

● **Points in a triangle have positive barycentric coordinates:**

 $\dot{p} = \alpha \dot{\nu}_{\rm o} + \beta \dot{\nu}_{\rm l} + \gamma \dot{\nu}_{\rm m}$  $\dot{p}=\alpha\dot{\nu}$  $\dot{\nu}_{\rm o}+ \beta\dot{\nu}_{\rm 1}+\dot{\mathcal{W}}_{\rm 2}$  ,where  $\alpha+\beta+\gamma=1$ 

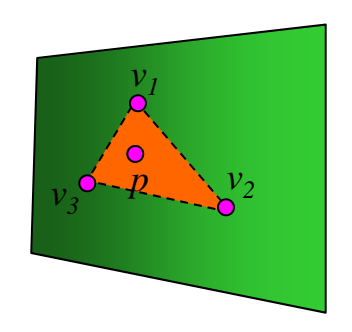

### ● **Benefits:**

 $\bullet$  **Barycentric coordinates can be used for interpolating vertex parameters (e.g., normals, colors, texture coordinates, etc)**

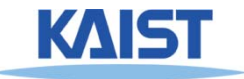

# **Ray-Triangle Intersection**

● **A point in a ray intersects with a triangle**

$$
\dot{p}(t) = \dot{v}_0 + \beta(\dot{v}_1 - \dot{v}_0) + \gamma(\dot{v}_2 - \dot{v}_0)
$$

- **Three unknowns, but three equations**
- ●**Compute the point based on t**
- **Then, check whether the point is on the triangle**

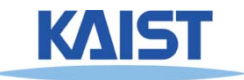

*v1*

 $v_2$   $v_3$  $v_3$ <sup>2</sup>  $-2$   $\frac{1}{2}$ <sup>2</sup>  $\frac{1}{3}$ <sup>0--1</sup>

*v*

# **Pros and Cons of Ray Tracing**

**Advantages of Ray Tracing:** 

- **Very simple design**
- **Improved realism over the graphics pipeline**

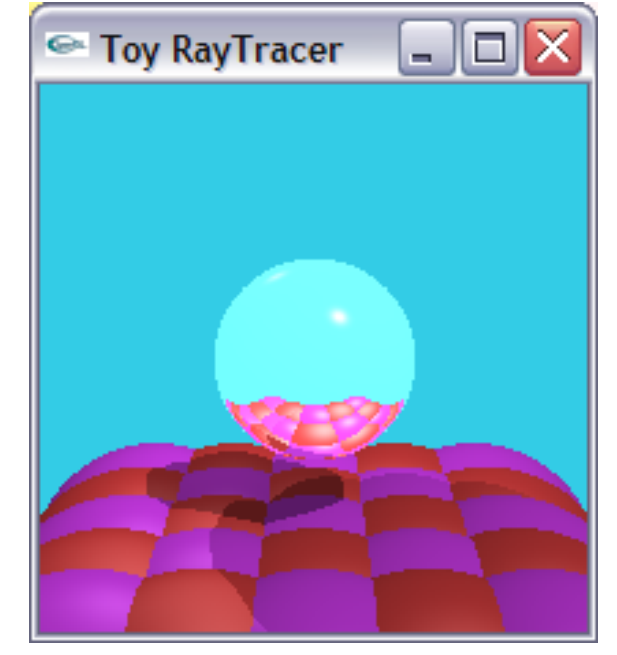

### **Disadvantages:**

- **Very slow per pixel calculations**
- **Only approximates full global illumination**
- **Hard to accelerate with special-purpose H/W**

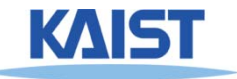

# **Acceleration Methods**

- **Rendering time for a ray tracer depends on the number of ray intersection tests per pixel**
	- ●**The number of pixels X the number of primitives in the scene**
- **Early efforts focused on accelerating the rayobject intersection tests**
- **More advanced methods required to make ray tracing practical**
	- **Bounding volume hierarchies**
	- **Spatial subdivision**

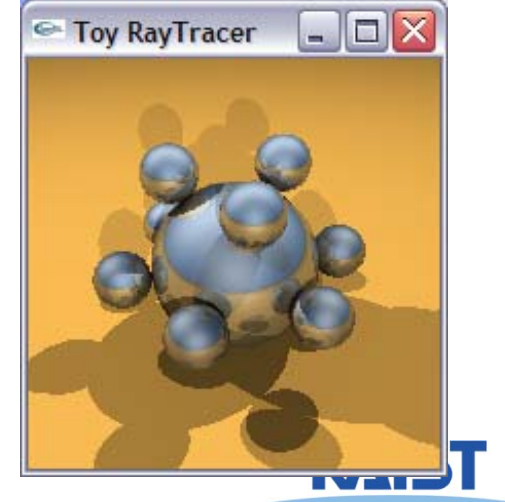

# **Bounding Volumes**

- **Enclose complex objects within a simple-tointersect objects**
	- $\bullet$  **If the ray does not intersect the simple object then its contents can be ignored**
	- $\bullet$  **The likelihood that it will strike the object depends on how tightly the volume surrounds the object.**

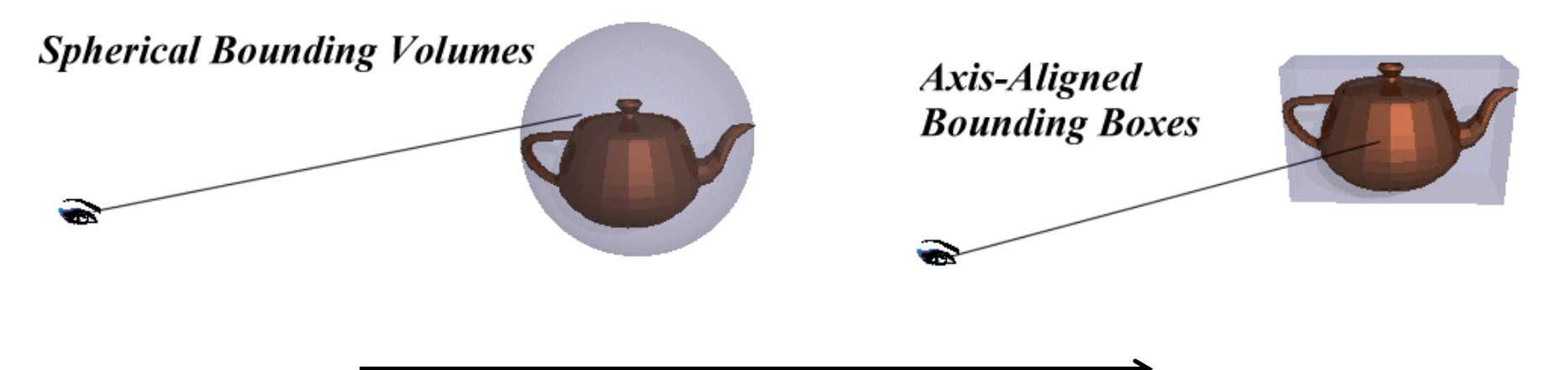

**Potentially tighter fit, but with higher computation**

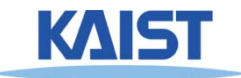

# **Hierarchical Bounding Volumes**

- **Organize bounding volumes as a tree**
- Each ray starts with the root BV of the tree and traverses down through the tree

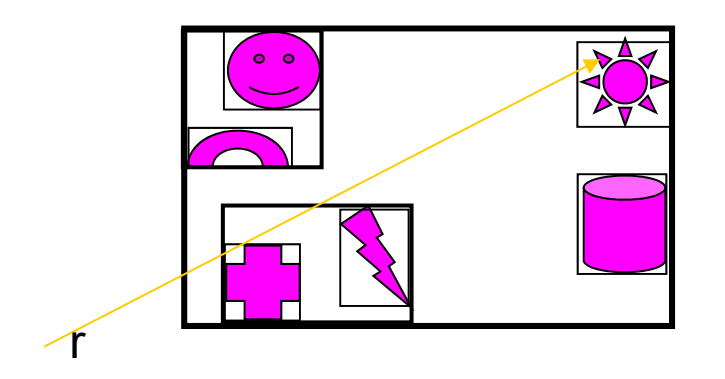

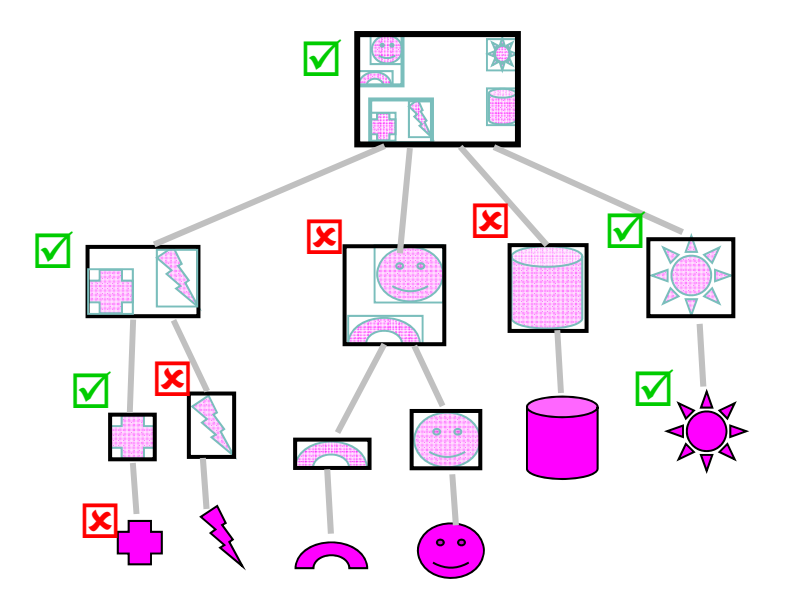

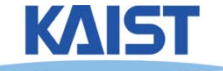

# **Spatial Subdivision**

**Idea: Divide space in to subregions** 

- **Place objects within a subregion into a list**
- **Only traverse the lists of subregions that the ray passes through**
- **"Mailboxing" used to avoid multiple test with objects in multiple regions**
- **Many types**
	- ●**Regular grid**
	- ●**Octree**
	- ●**BSP tree**
	- ●**kd-tree**

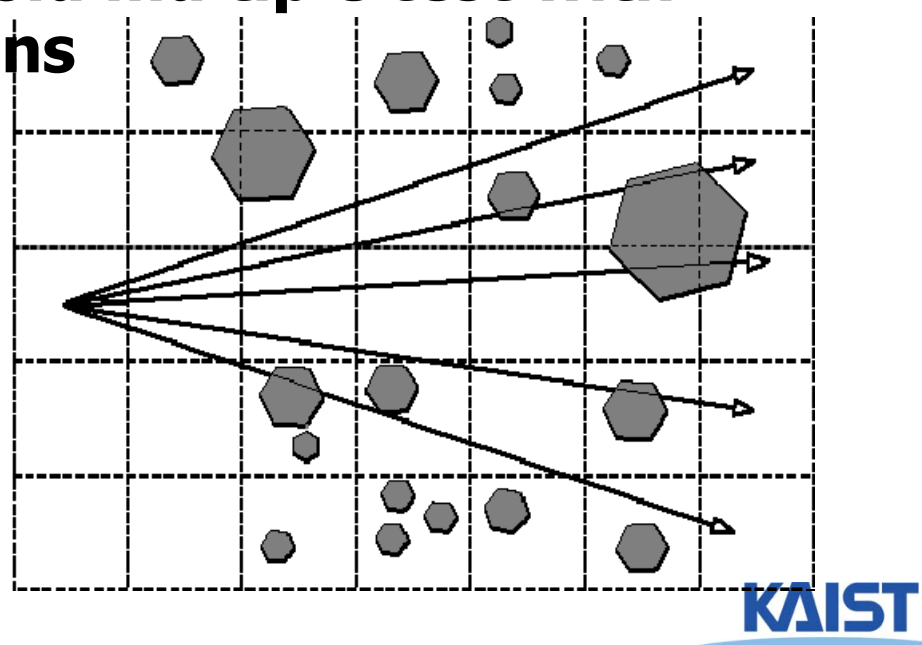

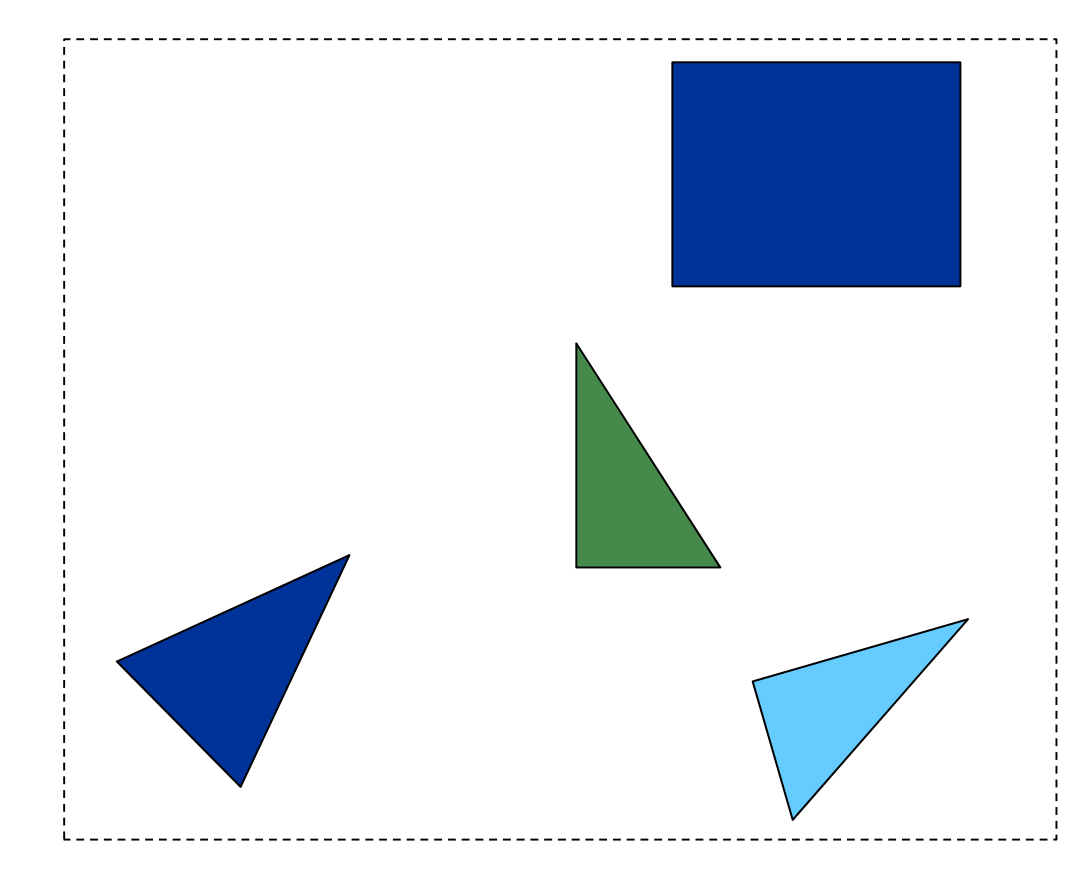

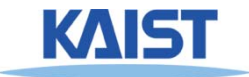

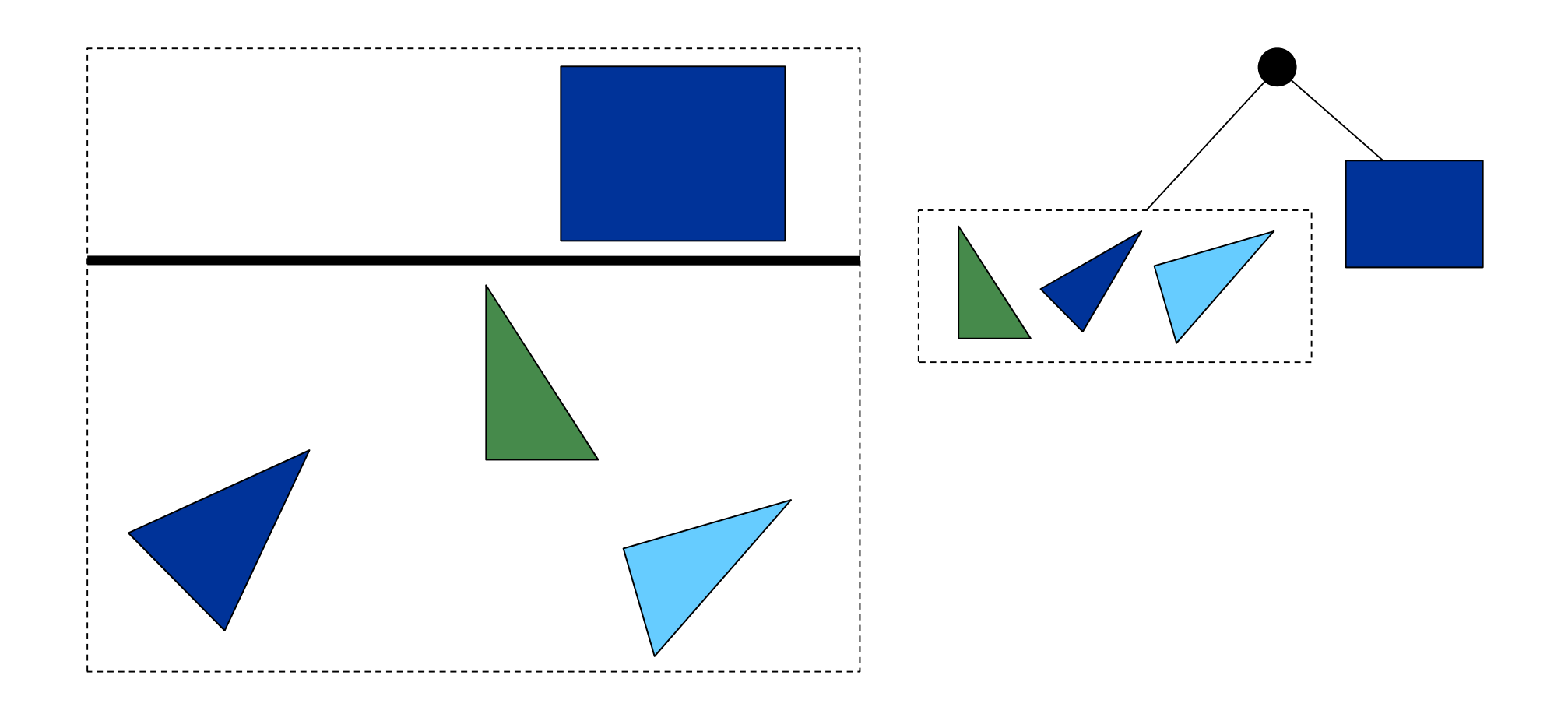

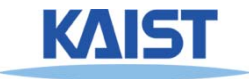

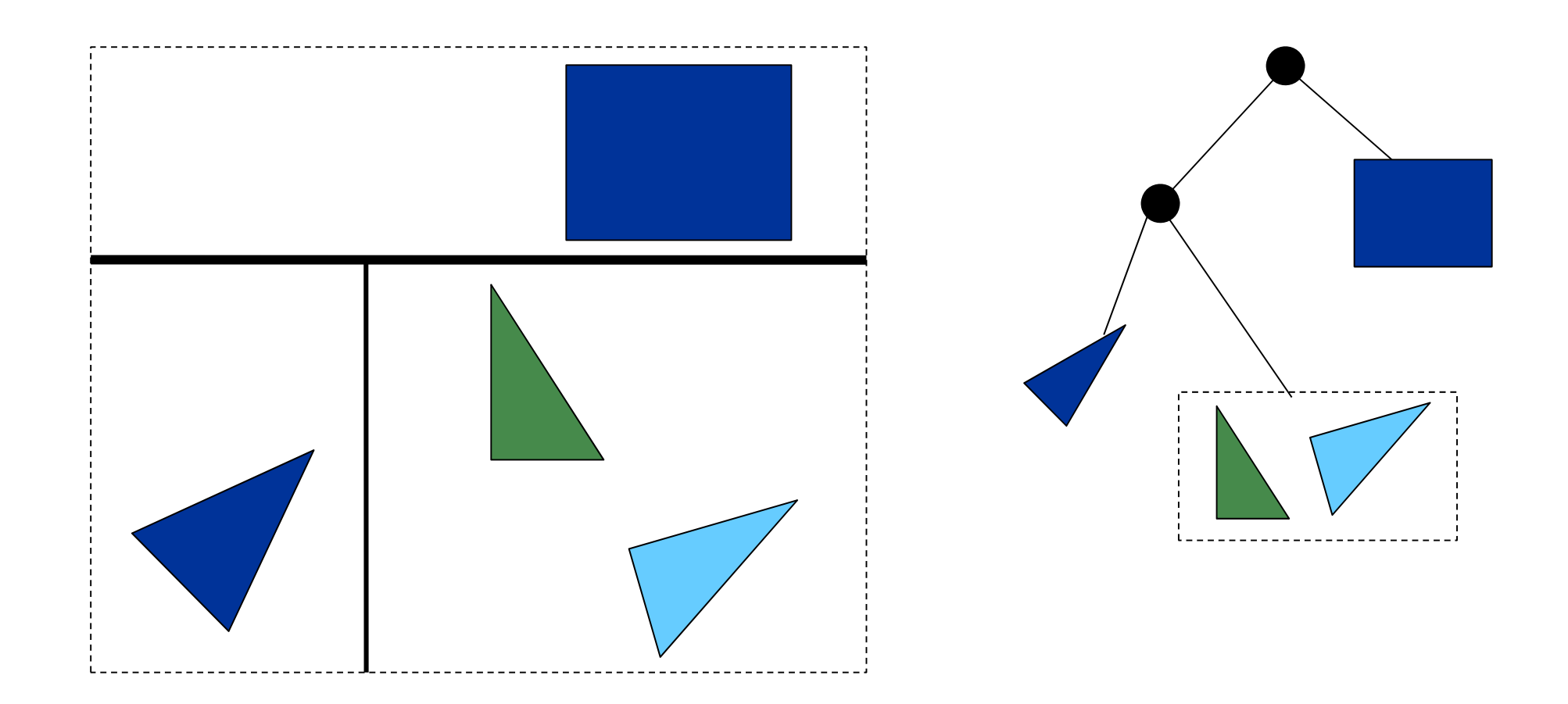

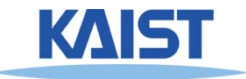

# **Example**

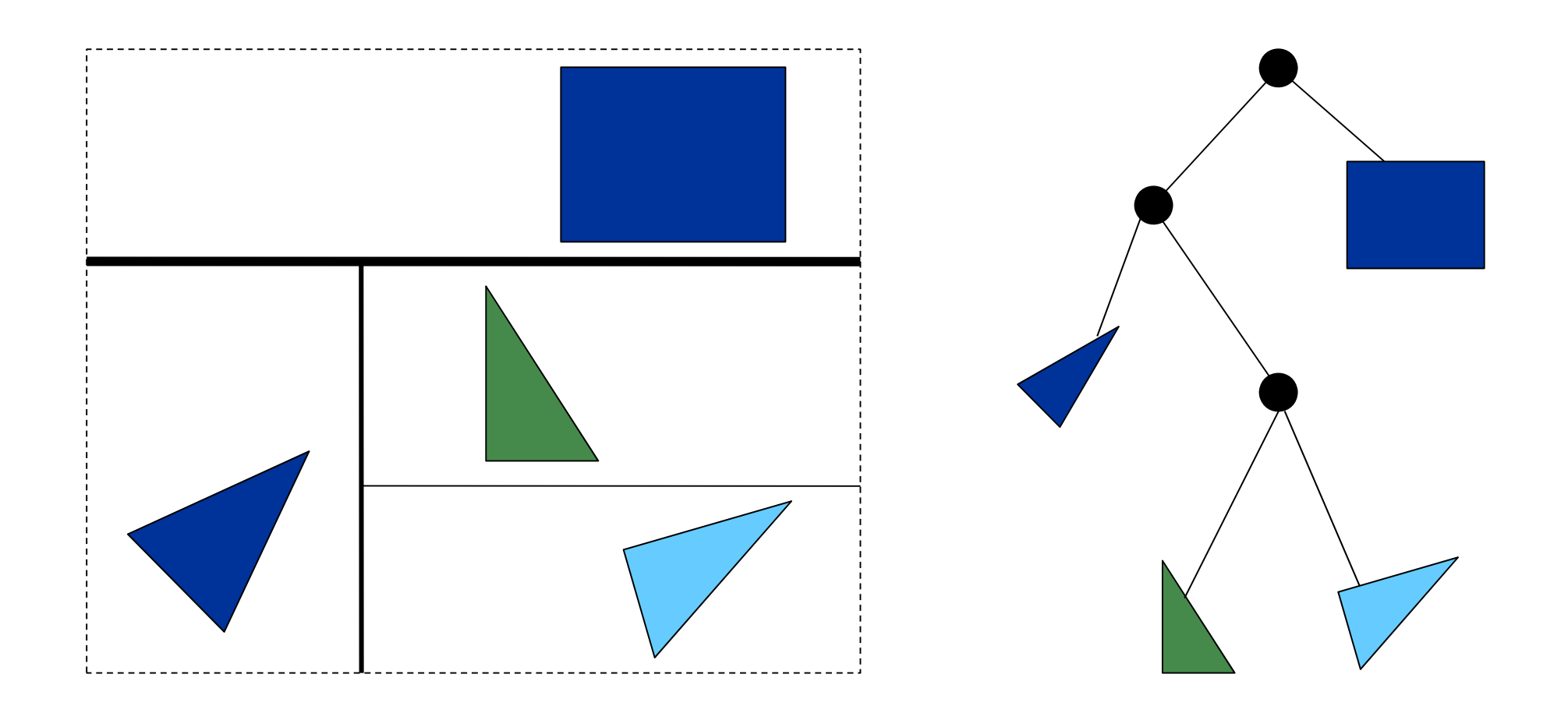

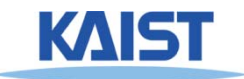

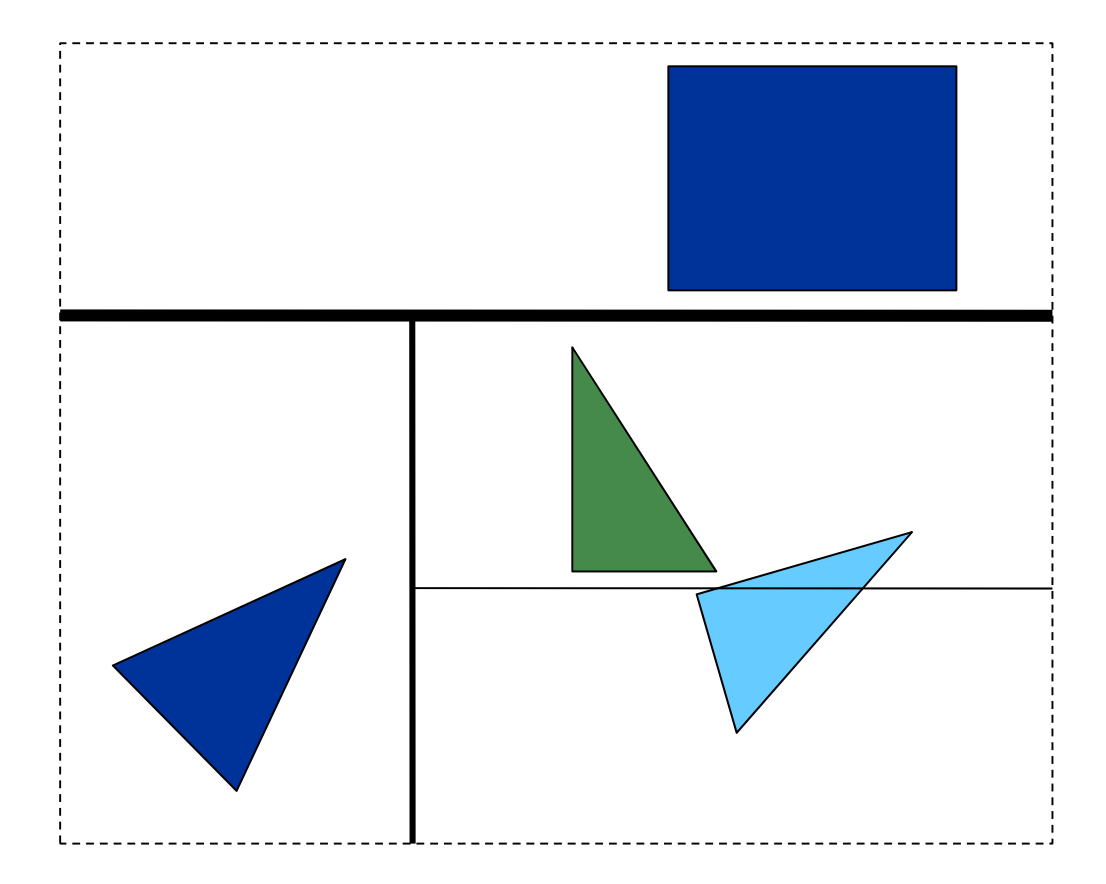

#### **What about triangles overlapping the split?**

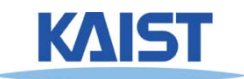

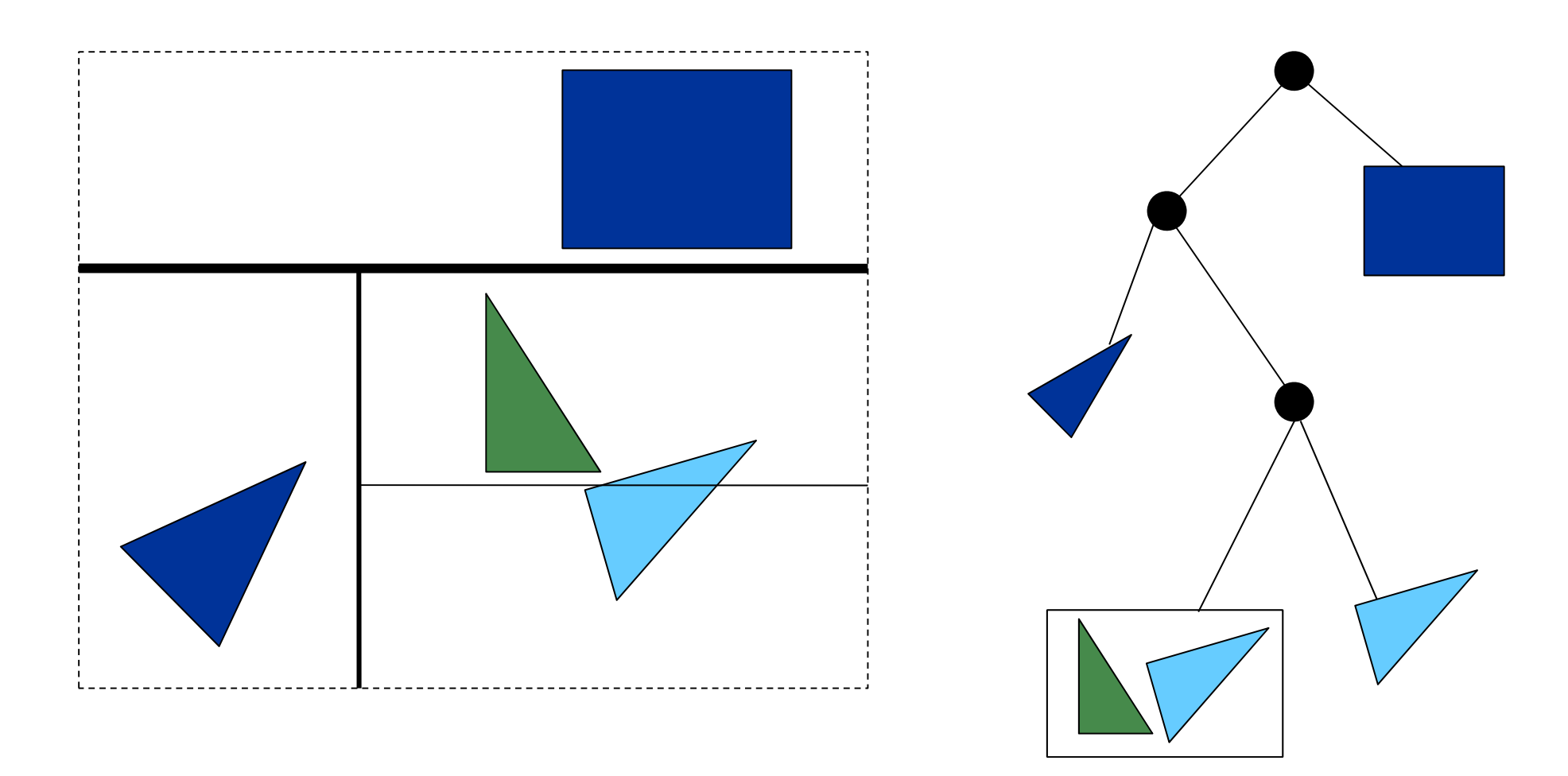

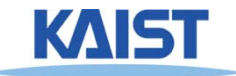

# **Other Optimizations**

- **Shadow cache**
- **Adaptive depth control**
- **Lazy geometry loading/creation**

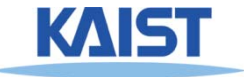

# **Distributed Ray Tracing [Cook et al. 84]**

● **Cook et al. realized that ray-tracing, when combined with randomized sampling, which they called "jittering", could be adapted to address a wide range of rendering problems:**

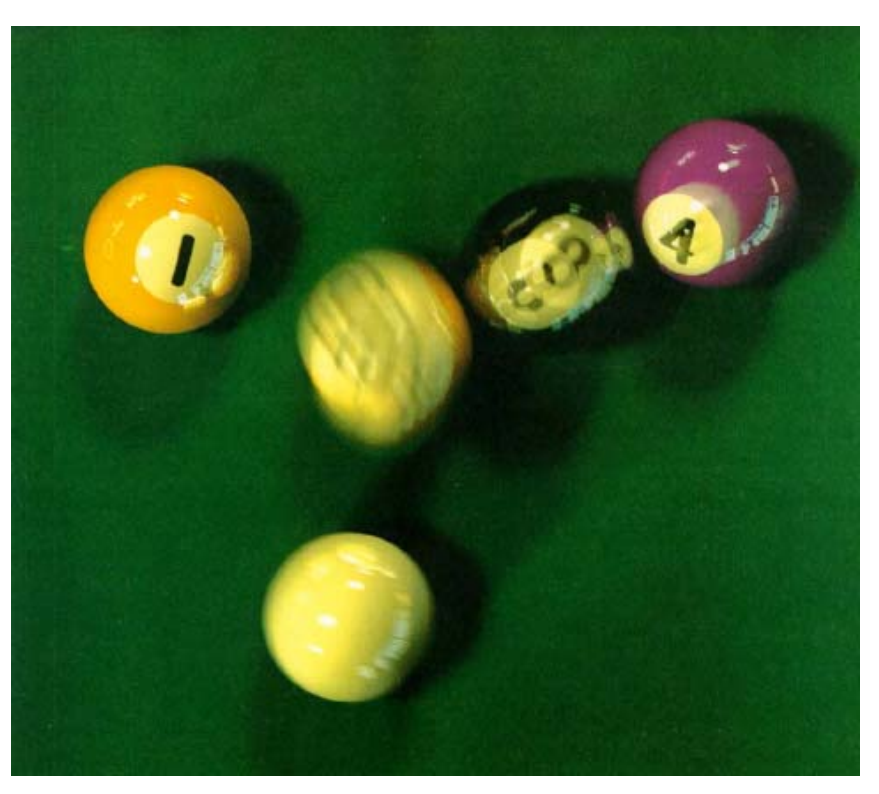

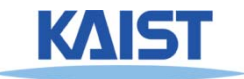

# **Soft Shadows**

- **Take many samples from area light source and take their average**
	- **Computes fractional visibility leading to penumbra**

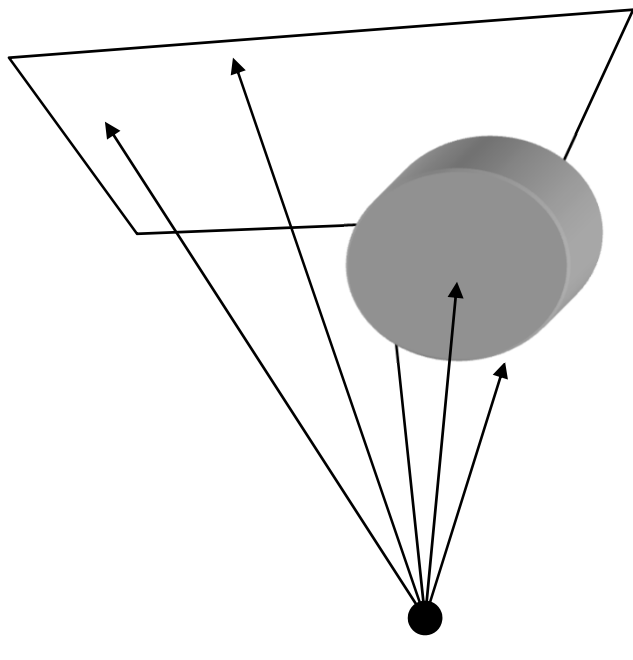

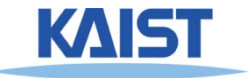

# **Antialiasing**

- **The need to sample is problematic because sampling leads to aliasing**
- **Solution 1: super-sampling**
	- $\bullet$  **Increases sampling rate, but does not completely eliminate aliasing**
	- ● **Difficult to completely eliminate aliasing without prefiltering because the world is not band-limited**

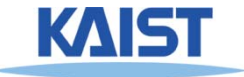

# **Antialiasing**

### ● **Solution 2: distribute the samples randomly**

 $\bullet$  **Converts the aliasing energy to noise which is less objectionable to the eye**

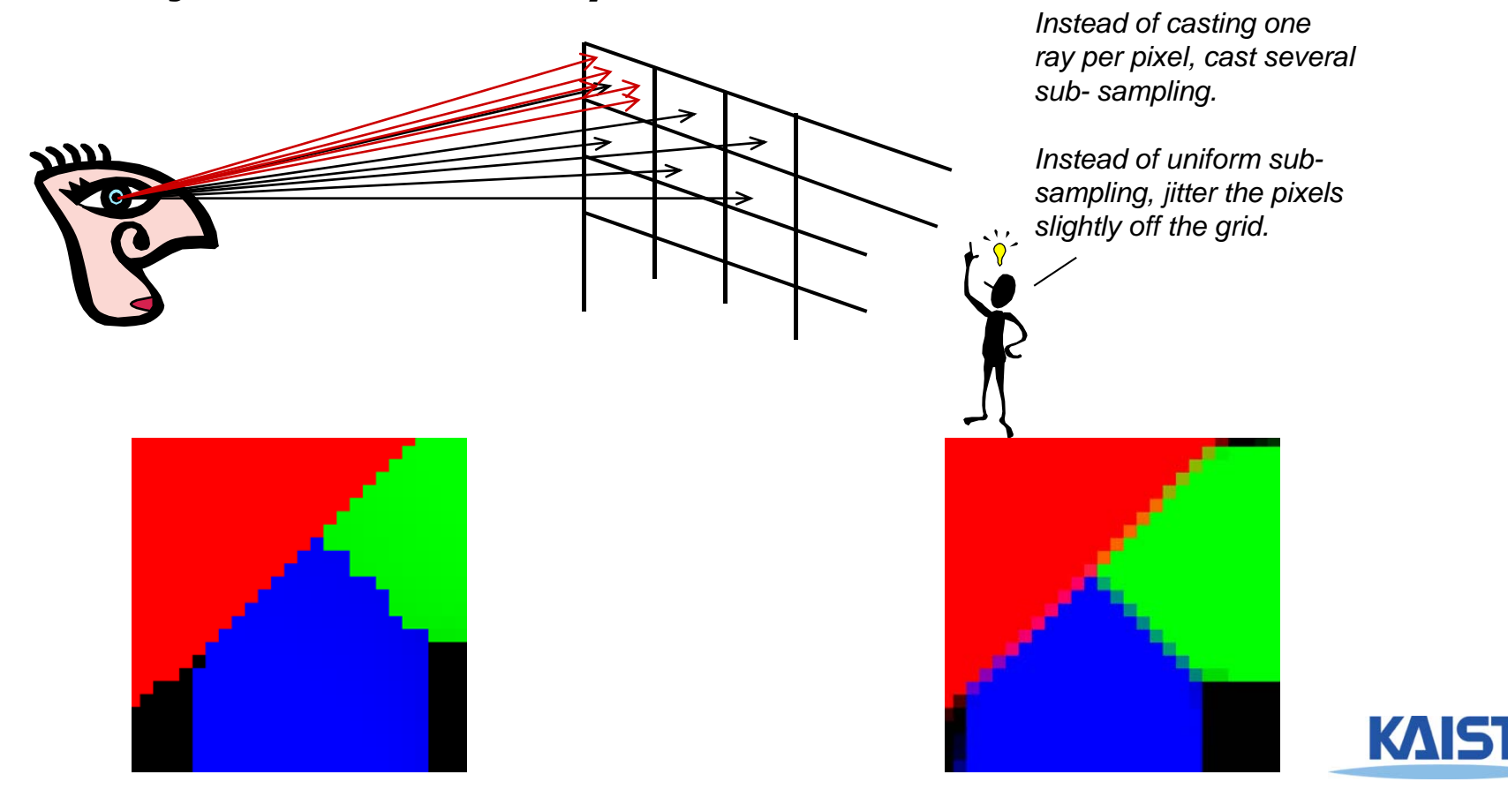

# **Jittering Results for Antialiasing**

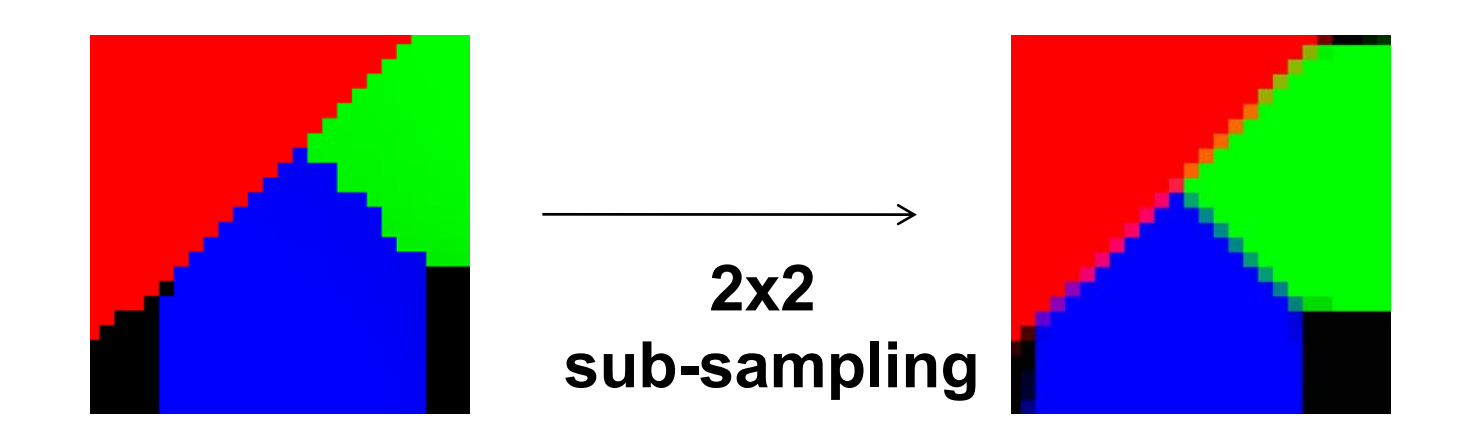

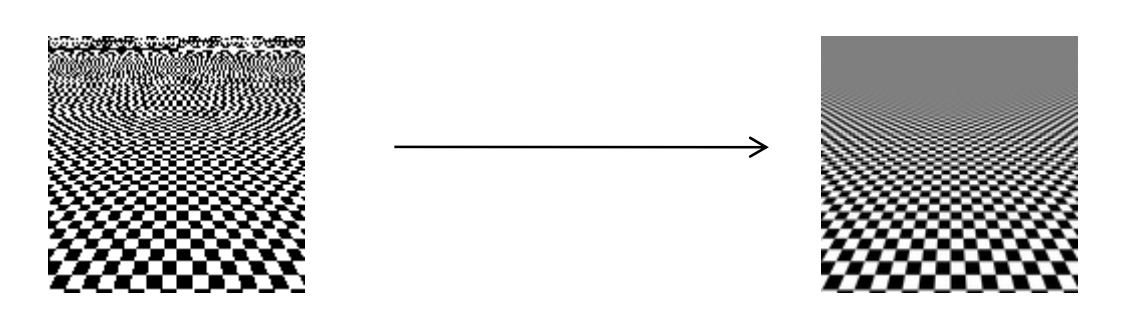

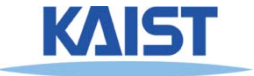

# **Depth-of-Field**

- **Rays don't have to all originate from a single point.**
- **Real cameras collects rays over an aperture**
	- ●**Can be modeled as a disk**
	- $\bullet$ **Final image is blurred away from the focal plane**
	- $\bullet$ **Gives rise to depth-of-field effects**

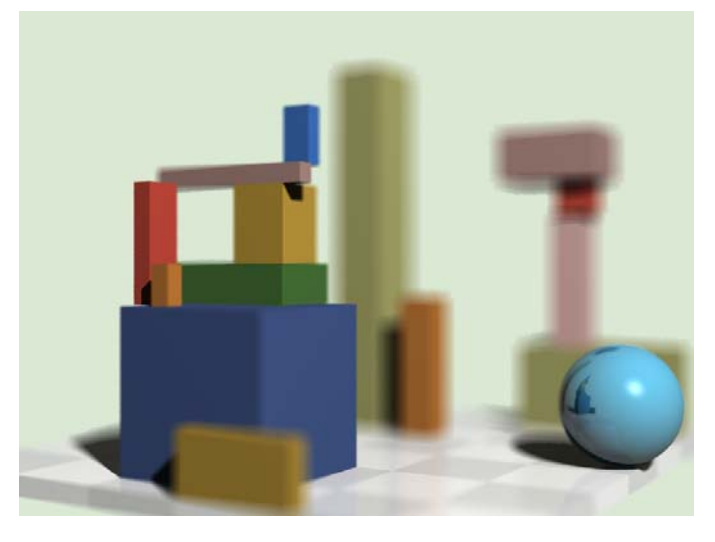

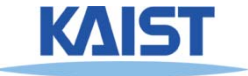

# **Depth of Field**

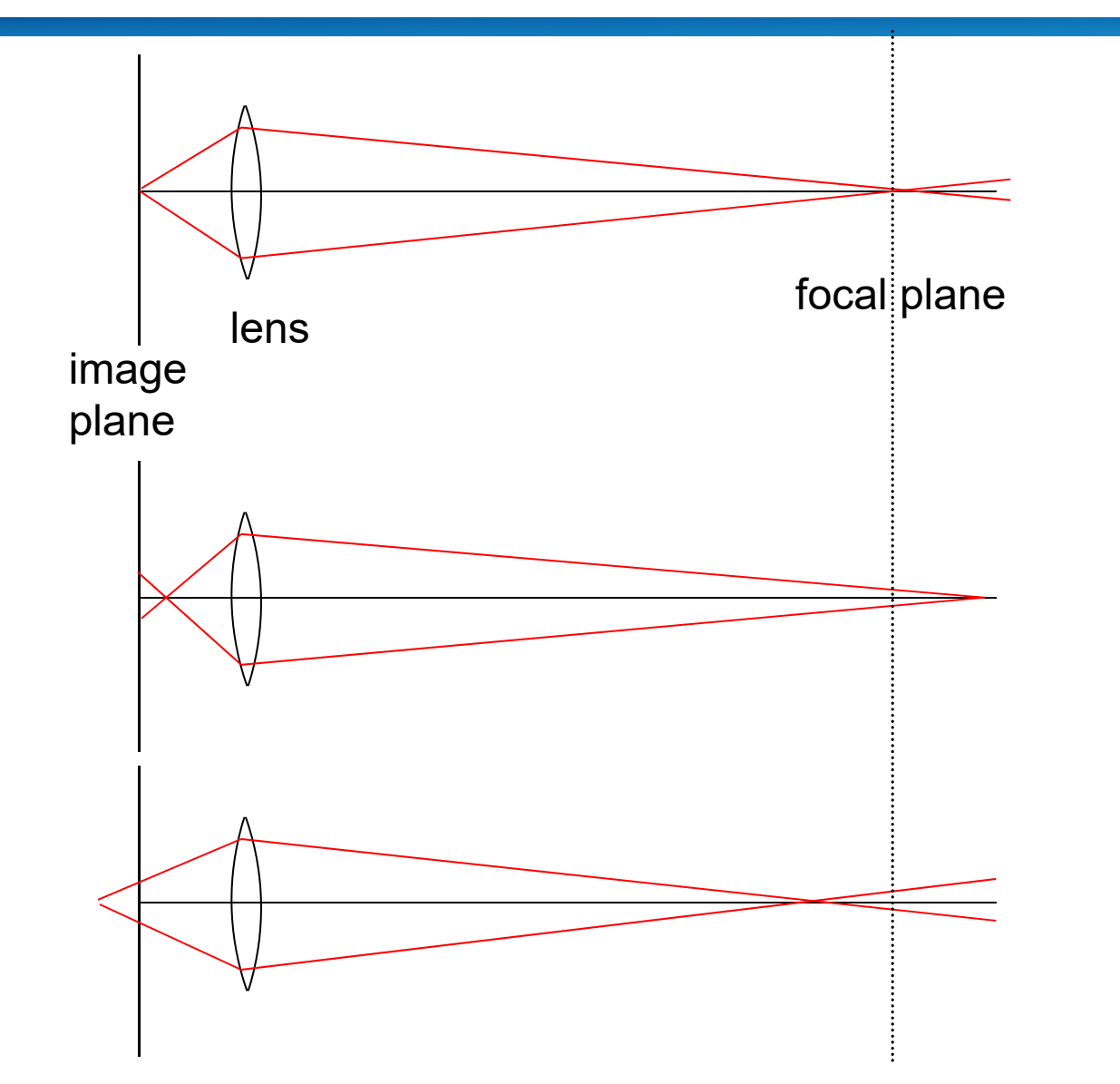

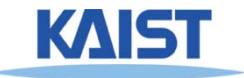

# **Depth of Field**

- **Start with normal eye ray and find intersection with focal plane**
- **Choose jittered point on lens and trace line from lens point to focal point**

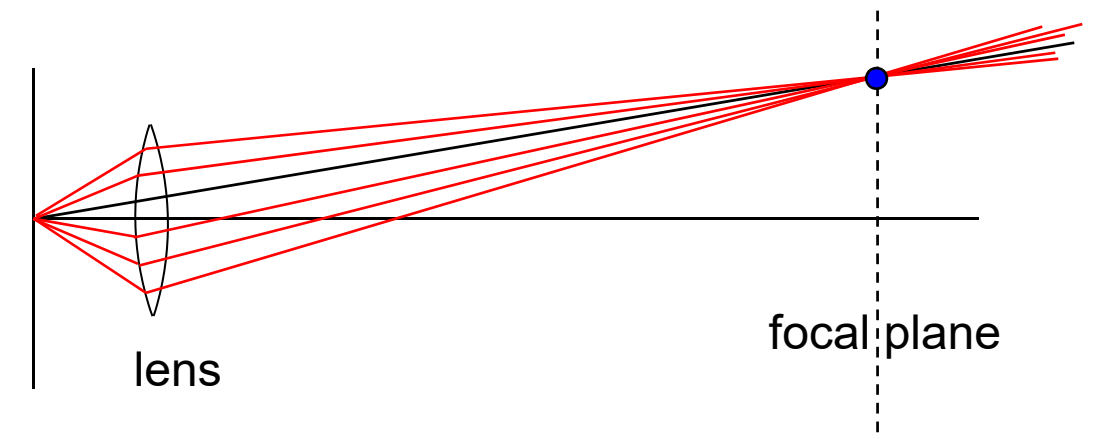

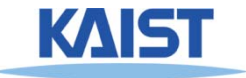

# **Motion Blur**

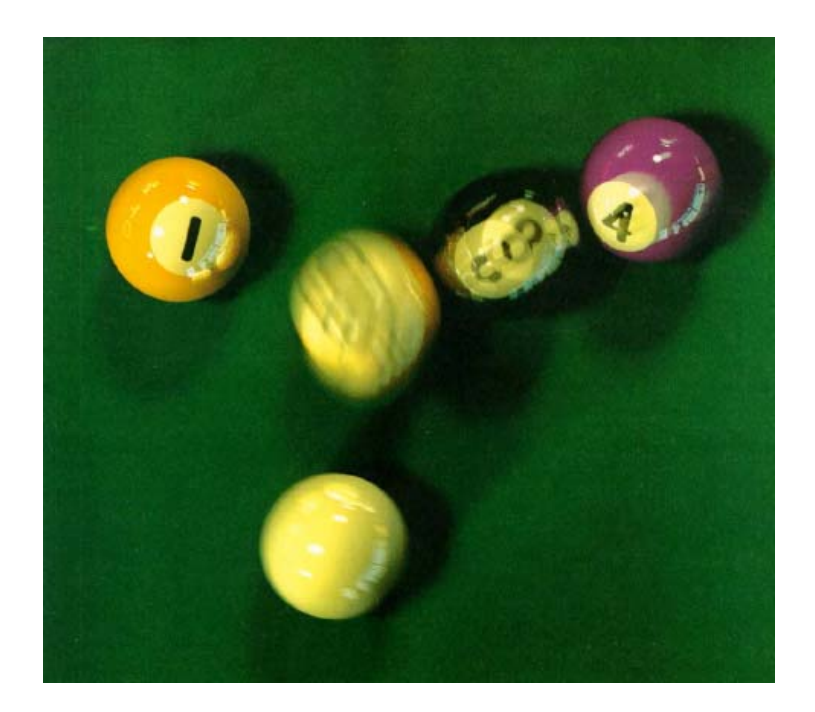

### ● **Jitter samples through time**

● **Simulate the finite interval that a shutter is open on a real camera**

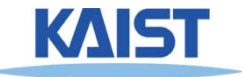

# **Motion Blur**

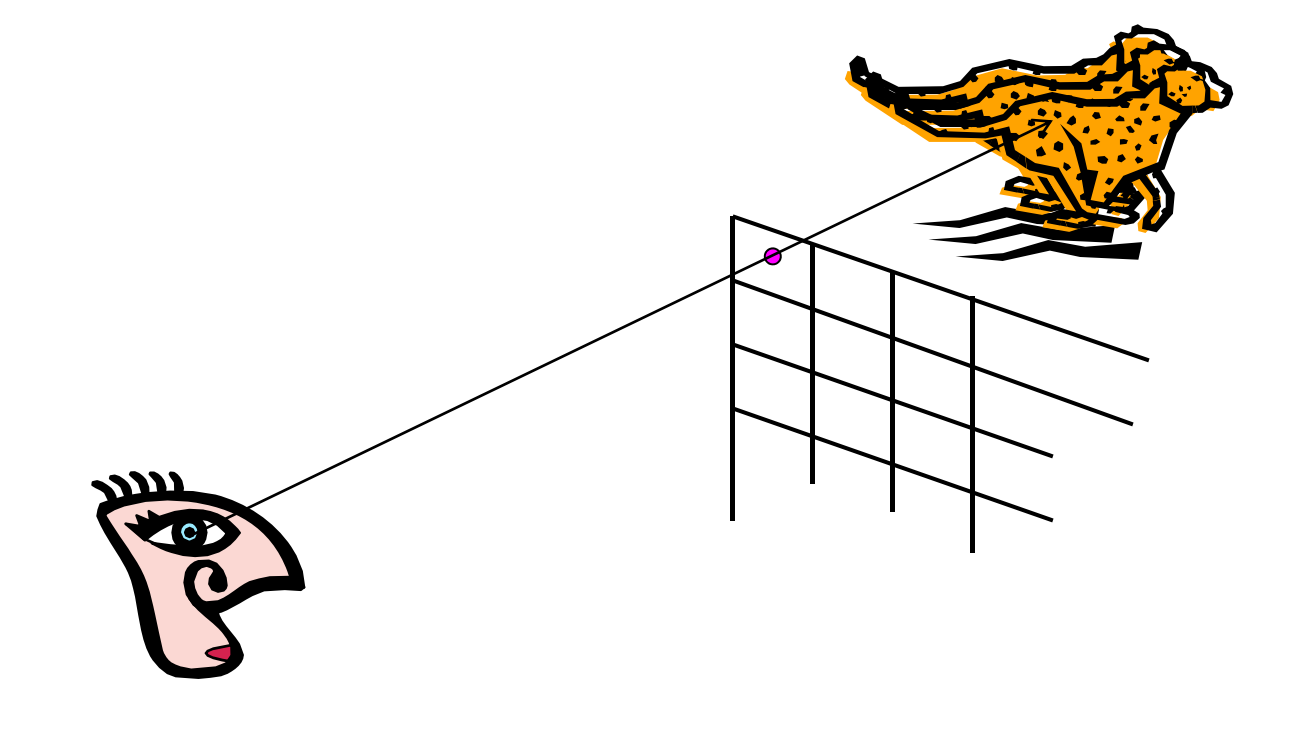

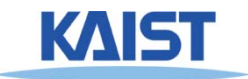

# **Complex Interreflection**

- **Model true reflection behavior as described by a full BRDF**
- **Randomly sample rays over the hemisphere, weight them by their BRDF value, and average them together**
	- **This technique is called "Monte Carlo Integration"**

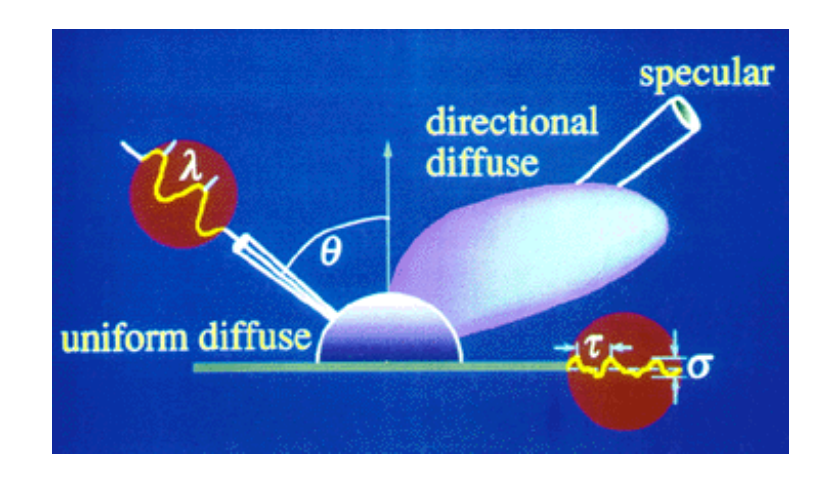

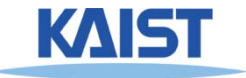

# **Related Courses**

## ● **CS580: Advanced Computer Graphics**

● **Focus on rendering techniques that generate photo-realistic images**

## ● **CS482: Interactive Computer Graphics**

- **Interactive global illumination implemented by rasterization approaches**
- **Techniques used in recent games**
- **I'll teach it at Fall of 2018**

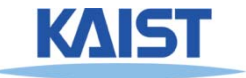